Designed specifically for officers trained in the Isosceles Stance, the Python concealable vest employs a slim front panel shape and a full back panel which converge directly at the sides.

P R O D U C T S INTERNATIONAL PROTE E  $\mathbf C$ T I V n FOR LAW ENFORCEMENT PROFESSIONALS ADVANCED BALLISTIC PROTECTION

The Python, shown here in the ultra lightweight, textured nylon, Honeycomb Carrier System.

**Fully Adjustable** and Removable **Shoulder Straps** 

> Internal **Suspension System**

Moisture Wicking<br>Micro-fiber Liner

Pocket to Accomodate 5"x 8", 6"x 8" or 7" x 9" **Trauma Plate** 

**Panels Meet Directly** on Side of Torso

**Recessed Closure System** 

**FRONT** 

**BACK** 

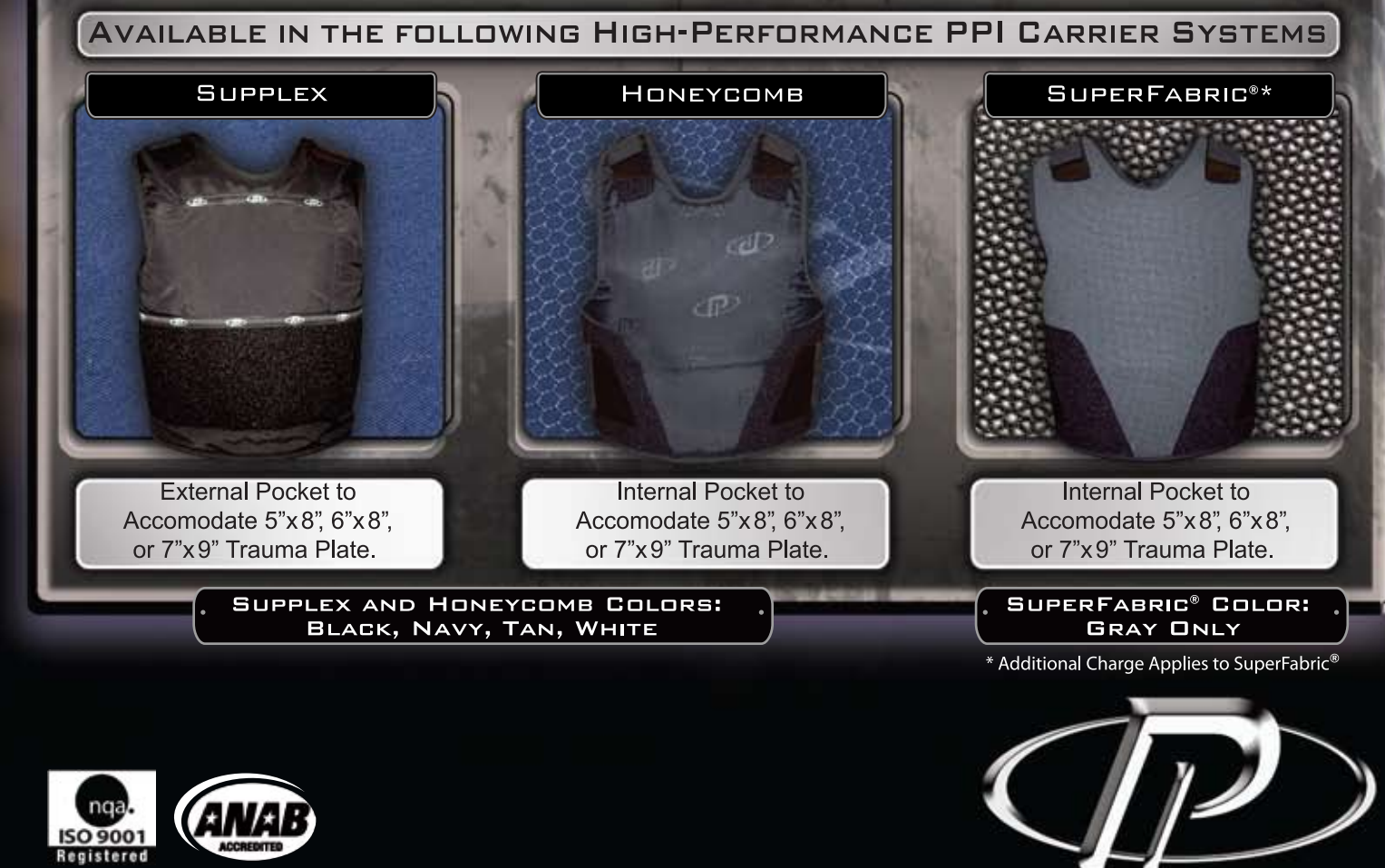

Protective Products International is an ISO 9001:2000 registered company.

ŃН Thinu

954.846.8222 www.body-armor.com 800.509.9111

PROTECTIVE PRODUCTS